#### Ordenação em tempo linear

AULA 8

CLRS cap 8

K ロ ▶ K @ ▶ K 할 ▶ K 할 ▶ | 할 | +9 Q Q ·

Análise de Algoritmos –  $1^{\circ}$  sem 2022 1/93

#### CLRS sec 8.2

Análise de Algoritmos –  $1^{\circ}$  sem 2022  $2/93$ 

K ロ ▶ K @ ▶ K 할 ▶ K 할 ▶ | 할 | +9 Q Q ·

Recebe inteiros  $n \in k$ , e um vetor  $A[1..n]$ onde cada elemento é um inteiro entre  $1 e k$ .

Recebe inteiros  $n \in k$ , e um vetor  $A[1..n]$ onde cada elemento é um inteiro entre  $1 e k$ .

Devolve um vetor B[1*..*n] com os elementos de A[1*..*n] em ordem crescente.

Recebe inteiros  $n \in k$ , e um vetor  $A[1..n]$ onde cada elemento é um inteiro entre 1 e k.

Devolve um vetor B[1*..*n] com os elementos de A[1*..*n] em ordem crescente.

```
COUNTINGSORT(A,n)
```
- 1 **para** i ← 1 **até** k **faça**
- 2  $C[i] \leftarrow 0$
- 3 **para** j ← 1 **até** n **faça**
- $4 \qquad C[A[j]] \leftarrow C[A[j]] + 1 \quad \triangleright C[i]$ : número de ocorrências de i em A

K ロ ▶ K 御 ▶ K 로 ▶ K 로 ▶ - 로 - K 9 Q C

Recebe inteiros  $n \in k$ , e um vetor  $A[1..n]$ onde cada elemento é um inteiro entre 1 e k.

Devolve um vetor B[1*..*n] com os elementos de A[1*..*n] em ordem crescente.

```
COUNTINGSORT(A,n)
 1 para i ← 1 até k faça
 2 C[i] \leftarrow 03 para j ← 1 até n faça
 4 \qquad C[A[j]] \leftarrow C[A[j]] + 1 \quad \triangleright C[i]: número de ocorrências de i em A
 5 para i ← 2 até k faça
 6 C[i] \leftarrow C[i] + C[i-1] ⊳ C[i]: número de elementos \leq i em A
```
4 0 > 4 d + 4 d + 4 d + 4 d + 6 d + 6 d + 6 d + 6 d + 6 d + 6 d + 6 d + 6 d + 6 d + 6 d + 6 d + 6 d + 6 d + 6 d + 6 d + 6 d + 6 d + 6 d + 6 d + 6 d + 6 d + 6 d + 6 d + 6 d + 6 d + 6 d + 6 d + 6 d + 6 d + 6 d + 6 d + 6 d +

Recebe inteiros  $n \in k$ , e um vetor  $A[1..n]$ onde cada elemento é um inteiro entre 1 e k.

Devolve um vetor B[1*..*n] com os elementos de A[1*..*n] em ordem crescente.

```
COUNTINGSORT(A,n)
 1 para i ← 1 até k faça
 2 C[i] \leftarrow 03 para j ← 1 até n faça
 4 \qquad C[A[j]] \leftarrow C[A[j]] + 1 \quad \triangleright C[i]: número de ocorrências de i em A
 5 para i ← 2 até k faça
 6 C[i] \leftarrow C[i] + C[i-1] ⊳ C[i]: número de elementos \leq i em A
 7 para j ← n decrescendo até 1 faça
 8 B[C[A[j]]] \leftarrow A[j]9 C[A[j]] \leftarrow C[A[j]] - 110 devolva B
                                                                        4 0 > 4 d + 4 d + 4 d + 4 d + 6 d + 6 d + 6 d + 6 d + 6 d + 6 d + 6 d + 6 d + 6 d + 6 d + 6 d + 6 d + 6 d + 6 d + 6 d + 6 d + 6 d + 6 d + 6 d + 6 d + 6 d + 6 d + 6 d + 6 d + 6 d + 6 d + 6 d + 6 d + 6 d + 6 d + 6 d + 6 d +
```

```
COUNTINGSORT(A,n)
1 para i ← 1 até k faça
2 C[i] \leftarrow 03 para j ← 1 até n faça
4 C[A[j]] \leftarrow C[A[j]] + 15 para i ← 2 até k faça
6 C[i] \leftarrow C[i] + C[i-1]7 para j ← n decrescendo até 1 faça
8 B[C[A[j]] \leftarrow A[j]9 C[A[j]] \leftarrow C[A[j]] - 110 devolva B
```
#### Por que escrevemos as linhas 7-9 desta maneira?

Análise de Algoritmos –  $1^{\circ}$  sem 2022  $\qquad \qquad \qquad 8 / 93$ 

K ロ ▶ K 御 ▶ K 로 ▶ K 로 ▶ - 로 - K 9 Q C

```
COUNTINGSORT(A,n)
1 para i ← 1 até k faça
2 C[i] \leftarrow 03 para j ← 1 até n faça
4 C[A[j]] \leftarrow C[A[j]] + 15 para i ← 2 até k faça
6 C[i] \leftarrow C[i] + C[i-1]7 para j ← n decrescendo até 1 faça
8 B[C[A[j]] \leftarrow A[j]9 C[A[j]] \leftarrow C[A[j]] - 110 devolva B
```
#### Por que escrevemos as linhas 7-9 desta maneira?

Porque isso garante que o COUNTINGSORT seja estável.

KO KAR KEKKEK E YAN

### **Estabilidade**

Um algoritmo de ordenação é estável se sempre que, inicialmente,  $A[i] = A[j]$  para  $i < j$ , a cópia  $A[i]$  termina em uma posição menor do vetor que a cópia A[j].

イロトメタトメ ミドメミド ニミーのんぐ

### **Estabilidade**

Um algoritmo de ordenação é estável se sempre que, inicialmente,  $A[i] = A[j]$  para  $i < j$ , a cópia  $A[i]$  termina em uma posição menor do vetor que a cópia A[j].

Isso só é relevante quando temos informação satélite.

(ロ) (個) (目) (目) (目) 目 のQO

### Consumo de tempo

Quanto tempo consome o COUNTINGSORT em função do  $n e$  do  $k$ ?

```
COUNTINGSORT(A,n)
1 para i ← 1 até k faça
2 C[i] \leftarrow 03 para j ← 1 até n faça
4 C[A[j]] \leftarrow C[A[j]] + 15 para i ← 2 até k faça
6 C[i] \leftarrow C[i] + C[i-1]7 para j ← n decrescendo até 1 faça
8 B[C[A[j]]] \leftarrow A[j]9 C[A[j]] \leftarrow C[A[j]] - 110 devolva B
```
K ロ ▶ K 御 ▶ K ミ ▶ K ミ ▶ │ 글 │ ◆ Q Q G

#### Consumo de tempo

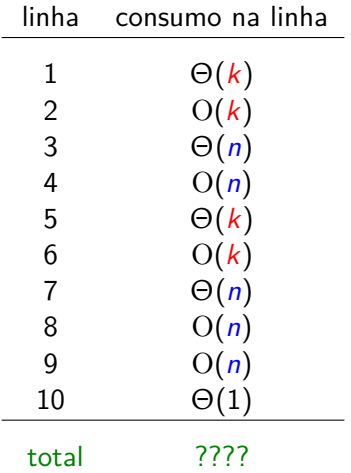

K ロ ▶ K @ ▶ K 할 ▶ K 할 ▶ | 할 | +9 Q Q ·

#### Consumo de tempo

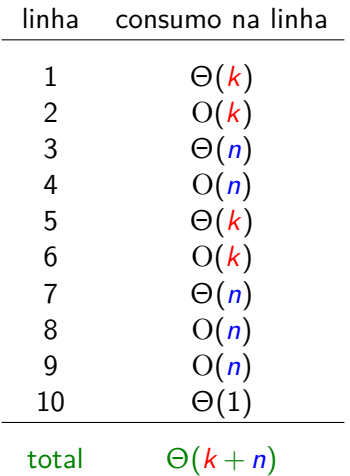

K ロ ▶ K @ ▶ K 할 ▶ K 할 ▶ | 할 | +9 Q Q ·

```
COUNTINGSORT(A,n)
1 para i ← 1 até k faça
2 C[i] \leftarrow 03 para j ← 1 até n faça
4 C[A[j]] \leftarrow C[A[j]] + 15 para i ← 2 até k faça
6 C[i] \leftarrow C[i] + C[i-1]7 para j ← n decrescendo até 1 faça
8 B[C[A[j]] \leftarrow A[j]9 C[A[j]] \leftarrow C[A[j]] - 110 devolva B
```
#### Consumo de tempo:  $\Theta(k + n)$

Se  $k = O(n)$ , o consumo de tempo é  $\Theta(n)$ .

KO KAR KEKKEK E YAN

#### Radixsort

#### CLRS sec 8.3

K ロ ▶ K @ ▶ K 할 ▶ K 할 ▶ | 할 | +9 Q Q ·

Análise de Algoritmos –  $1^{\circ}$  sem 2022 16/93

Algoritmo usado para ordenar

- inteiros não-negativos com  $d$  dígitos
- ▶ cartões perfurados (Hollerith!)
- $\blacktriangleright$  registros cuja chave tem vários campos

K ロ ▶ K @ ▶ K 할 ▶ K 할 ▶ → 할 → K) Q Q @

Algoritmo usado para ordenar

- $\triangleright$  inteiros não-negativos com d dígitos
- ▶ cartões perfurados (Hollerith!)
- $\blacktriangleright$  registros cuja chave tem vários campos

campo 1: menos significativo campo d: mais significativo

KO KARK KEK KEK EL YAN

Algoritmo usado para ordenar

- $\triangleright$  inteiros não-negativos com d dígitos
- $\triangleright$  cartões perfurados (Hollerith!)
- $\blacktriangleright$  registros cuja chave tem vários campos

campo 1: menos significativo campo d: mais significativo

RADIXSORT(A*,*n*,*d)

- 1 **para** i ← 1 **até** d **faça**
- 2 Ordene (A*,*n*,*i)

イロトメタトメ ミドメミド ニミーのんぐ

Algoritmo usado para ordenar

- $\triangleright$  inteiros não-negativos com d dígitos
- $\triangleright$  cartões perfurados (Hollerith!)
- $\blacktriangleright$  registros cuja chave tem vários campos

```
campo 1: menos significativo
campo d: mais significativo
```

```
RADIXSORT(A,n,d)
 1 para i ← 1 até d faça
 2 ORDENE (A, n, i)
```
ORDENE  $(A, n, i)$ : ordena  $A[1..n]$  pelo *i*-ésimo campo dos registros em A por meio de um algoritmo estável.

KO KAR KEKKEK E YAN

### Estabilidade

Um algoritmo de ordenação é estável se sempre que, inicialmente, A[i] = A[j] para i *<* j, a cópia A[i] termina em uma posição menor do vetor que a cópia A[j].

Isso só é relevante quando temos informação satélite.

#### Quais dos algoritmos que vimos são estáveis?

- $\triangleright$  inserção direta? seleção direta? bubblesort?
- $\blacktriangleright$  mergesort?
- $\blacktriangleright$  quicksort?
- $\blacktriangleright$  heapsort?
- $\triangleright$  countingsort?

Depende do algoritmo ORDENE.

K ロ X K 個 X X ミ X X ミ X ミ X の Q Q Q

KO KARK KEK KEK EL YAN

Depende do algoritmo ORDENE.

Se cada campo é um inteiro de 1 a  $k$ , então podemos usar o COUNTINGSORT.

K ロ ▶ K @ ▶ K 할 ▶ K 할 ▶ 이 할 → 9 Q Q

Depende do algoritmo ORDENE.

Se cada campo é um inteiro de 1 a  $k$ , então podemos usar o COUNTINGSORT.

Neste caso, o consumo de tempo é  $\Theta(d(k + n))$ .

Depende do algoritmo ORDENE.

Se cada campo é um inteiro de 1 a  $k$ , então podemos usar o COUNTINGSORT.

Neste caso, o consumo de tempo é  $\Theta(d(k + n))$ .

Se d é limitado por uma constante (ou seja, se  $d = O(1)$ ) e  $k = O(n)$ , então o consumo de tempo é  $\Theta(n)$ .

イロト イ団 トイヨト イヨト ニヨーの

#### Bucketsort

#### CLRS sec 8.4

K ロ ▶ K @ ▶ K 할 ▶ K 할 ▶ | 할 | +9 Q Q ·

Recebe um inteiro n e um vetor A[1*..*n] onde cada elemento é um número no intervalo [0*,*1).

Recebe um inteiro n e um vetor A[1*..*n] onde cada elemento é um número no intervalo [0*,*1).

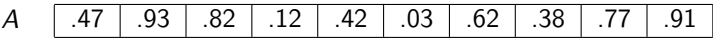

K ロ X x (倒 X X を X X を X → ) を → つん(^

Recebe um inteiro n e um vetor A[1*..*n] onde cada elemento é um número no intervalo [0*,*1).

A .47 .93 .82 .12 .42 .03 .62 .38 .77 .91

メロトメ 御 トメ 君 トメ 君 トリ 君 しの

Devolve um vetor C[1*..*n] com os elementos de A[1*..*n] em ordem crescente.

Recebe um inteiro n e um vetor A[1*..*n] onde cada elemento é um número no intervalo [0*,*1).

A .47 .93 .82 .12 .42 .03 .62 .38 .77 .91

Devolve um vetor C[1*..*n] com os elementos de A[1*..*n] em ordem crescente.

$$
C \qquad .03 \qquad .12 \qquad .38 \qquad .42 \qquad .47 \qquad .62 \qquad .77 \qquad .82 \qquad .91 \qquad .93
$$

K ロ X K 御 X K 君 X K 君 X 〈君 X 〈君 〉 ④

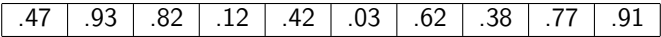

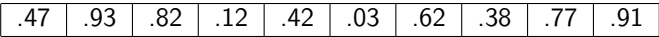

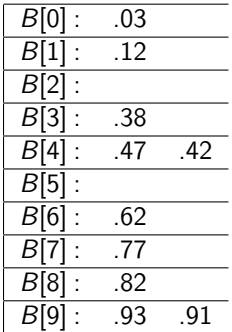

KO K KO K K E K K E K Y K K K K K K K K

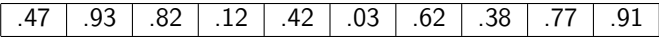

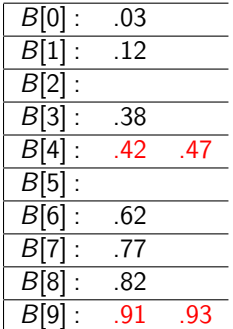

K ロ ▶ K 御 ▶ K 君 ▶ K 君 ▶ │ 君│ めぬひ

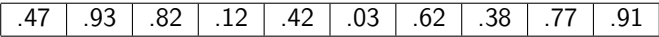

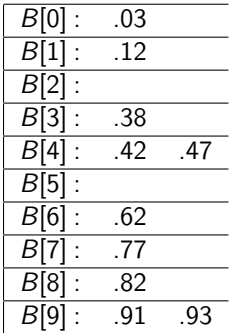

.03 .12 .38 .42 .47 .62 .77 .82 .91 .93

Análise de Algoritmos –  $1^{\circ}$  sem 2022  $34 / 93$ 

Recebe um inteiro n e um vetor A[1*..*n] onde cada elemento é um número no intervalo [0*,*1).

Devolve um vetor C[1*..*n] com os elementos de A[1*..*n] em ordem crescente.

```
BUCKETSORT(A,n)
```

```
1 para i ← 0 até n − 1 faça
```

```
2 B[i] \leftarrow \text{NIL}
```

```
3 para i ← 1 até n faça
```

```
4 INSIRA(B[|nA[i]|], A[i])
```

```
5 para i ← 0 até n − 1 faça
```

```
6 ORDENELISTA(B[i])
```

```
7 C \leftarrow CONCATENE(B, n)
```
8 **devolva** C

K ロ ▶ K 倒 ▶ K ヨ ▶ K ヨ ▶ │ ヨ │ め

```
BUCKETSORT(A,n)
 1 para i ← 0 até n − 1 faça
 2 B[i] \leftarrow \text{NIL}3 para i ← 1 até n faça
 4 INSIRA(B[|nA[i]|], A[i])5 para i ← 0 até n − 1 faça
 6 ORDENELISTA(B[i])7 C \leftarrow CONCATENE(B, n)
 8 devolva C
```
 $INSIRA(p, x)$ : insere x na lista apontada por p ORDENELISTA $(p)$ : ordena a lista apontada por p CONCATENE(B*,*n): devolve a lista obtida da concatenação das listas apontadas por B[0]*,...,*B[n − 1]. KO K K Ø K K E K E K E K DA O
イロトメタトメ ミドメミド ニミーのんぐ

Suponha que os números em A[1*..*n] são uniformemente distribuídos no intervalo [0*,*1).

Suponha que o ORDENELISTA seja o INSERTIONSORT.

K ロ ▶ K @ ▶ K 할 ▶ K 할 ▶ → 할 → 9 Q Q

Suponha que os números em A[1*..*n] são uniformemente distribuídos no intervalo [0*,*1).

Suponha que o ORDENELISTA seja o INSERTIONSORT.

Seja  $X_i$  o número de elementos na lista  $B[i]$ .

Suponha que os números em A[1*..*n] são uniformemente distribuídos no intervalo [0*,*1).

Suponha que o ORDENELISTA seja o INSERTIONSORT.

Seja  $X_i$  o número de elementos na lista  $B[i]$ . Seja

 $X_{ij}$   $=$  $\int 1$  se o *j*-ésimo elemento foi para a lista  $B[i]$ 0  $\;$  se o  $j$ -ésimo elemento não foi para a lista  $B[i].$ 

Kロト K個 K K ミト K ミト ハミーの

Suponha que os números em A[1*..*n] são uniformemente distribuídos no intervalo [0*,*1).

Suponha que o ORDENELISTA seja o INSERTIONSORT.

Seja  $X_i$  o número de elementos na lista  $B[i]$ . Seja

 $X_{ij}$   $=$  $\int 1$  se o *j*-ésimo elemento foi para a lista  $B[i]$ 0  $\;$  se o  $j$ -ésimo elemento não foi para a lista  $B[i].$ 

Observe que  $\mathcal{X}_i = \sum_j \mathcal{X}_{ij}$ .

Kロト K個 K K ミト K ミト ハミーの

Suponha que os números em A[1*..*n] são uniformemente distribuídos no intervalo [0*,*1).

Suponha que o ORDENELISTA seja o INSERTIONSORT.

Seja  $X_i$  o número de elementos na lista  $B[i]$ . Seja

 $X_{ij}$   $=$  $\int 1$  se o *j*-ésimo elemento foi para a lista  $B[i]$ 0  $\;$  se o  $j$ -ésimo elemento não foi para a lista  $B[i].$ 

Observe que  $\mathcal{X}_i = \sum_j \mathcal{X}_{ij}$ .

 $Y_i$ : número de comparações para ordenar a lista  $B[i]$ .

K ロ ▶ K @ ▶ K 할 ▶ K 할 ▶ 이 할 → 9 Q Q

 $\mathcal{X}_i$ : número de elementos na lista  $B[i]$ 

 $X_{ij}$  =  $\int 1$  se o *j*-ésimo elemento foi para a lista  $B[i]$ 0  $\;$  se o *j-*ésimo elemento não foi para a lista  $B[i].$ 

K ロ X K 倒 X K ミ X K ミ X L → C V D A C

 $Y_i$ : número de comparações para ordenar a lista  $B[i]$ .

 $\mathcal{X}_i$ : número de elementos na lista  $B[i]$ 

 $X_{ij}$  =  $\int 1$  se o *j*-ésimo elemento foi para a lista  $B[i]$ 0  $\;$  se o *j-*ésimo elemento não foi para a lista  $B[i].$ 

K ロ K K @ K K 통 K K 통 K (통 K Y Q Q C

 $Y_i$ : número de comparações para ordenar a lista  $B[i]$ .

Observe que  $Y_i \leq X_i^2$ . Logo  $\mathrm{E}[Y_i] \leq \mathrm{E}[X_i^2] = \mathrm{E}[ (\sum_j X_{ij})^2].$ 

 $\mathcal{X}_i$ : número de elementos na lista  $B[i]$ 

 $X_{ij}$  =  $\int 1$  se o *j*-ésimo elemento foi para a lista  $B[i]$ 0  $\;$  se o *j-*ésimo elemento não foi para a lista  $B[i].$ 

 $Y_i$ : número de comparações para ordenar a lista  $B[i]$ .

Observe que  $Y_i \leq X_i^2$ . Logo  $\mathrm{E}[Y_i] \leq \mathrm{E}[X_i^2] = \mathrm{E}[ (\sum_j X_{ij})^2].$  $\mathrm{E}[(\sum$ j  $(X_{ij})^2$ ] = E[ $\sum$ j  $\sum$ k  $X_{ij}X_{ik}]$  $=$  E[ $\sum$ j  $X_{ij}^2 + \sum$ j  $\sum$  $k \neq j$  $X_{ij}X_{ik}]$ 

Kロメ K個 K K W X K W X W X Y X Y X Y

 $\mathcal{X}_i$ : número de elementos na lista  $B[i]$ 

 $X_{ij}$  =  $\int 1$  se o *j*-ésimo elemento foi para a lista  $B[i]$ 0  $\;$  se o *j-*ésimo elemento não foi para a lista  $B[i].$ 

 $Y_i$ : número de comparações para ordenar a lista  $B[i]$ .

Observe que  $Y_i \leq X_i^2$ . Logo  $\mathrm{E}[Y_i] \leq \mathrm{E}[X_i^2] = \mathrm{E}[ (\sum_j X_{ij})^2].$  $E[(\sum$ j  $(X_{ij})^2$ ] = E[ $\sum$ j  $\sum$ k  $X_{ij}X_{ik}]$  $=$  E[ $\sum$ j  $X_{ij}^2$ ] + E[ $\sum$ j  $\sum$  $k \neq j$  $X_{ij}X_{ik}]$ 

K ロ K K @ K K 통 K K 통 K (통 K Y Q Q C

 $\mathcal{X}_i$ : número de elementos na lista  $B[i]$ 

 $X_{ij}$  =  $\int 1$  se o *j*-ésimo elemento foi para a lista  $B[i]$ 0  $\;$  se o *j-*ésimo elemento não foi para a lista  $B[i].$ 

 $Y_i$ : número de comparações para ordenar a lista  $B[i]$ .

Observe que  $Y_i \leq X_i^2$ . Logo  $\mathrm{E}[Y_i] \leq \mathrm{E}[X_i^2] = \mathrm{E}[ (\sum_j X_{ij})^2].$ 

$$
E[(\sum_{j} X_{ij})^{2}] = E[\sum_{j} \sum_{k} X_{ij} X_{ik}]
$$
  
= 
$$
\sum_{j} E[X_{ij}^{2}] + \sum_{j} \sum_{k \neq j} E[X_{ij} X_{ik}]
$$

K ロ → K 伊 → K ミ → K ミ → ニ ミ → の

Primeiro vamos calcular  $\mathrm{E}[X_{ij}^2]$ .

$$
X_{ij} = \begin{cases} 1 & \text{se o } j\text{-\'esimo elemento foi para a lista } B[i] \\ 0 & \text{se o } j\text{-\'esimo elemento não foi para a lista } B[i]. \end{cases}
$$

K ロ X x (倒 X X を X X を X → ) を → つん(^

Primeiro vamos calcular  $\mathrm{E}[X_{ij}^2]$ .

$$
X_{ij} = \begin{cases} 1 & \text{se o } j\text{-\'esimo elemento foi para a lista } B[i] \\ 0 & \text{se o } j\text{-\'esimo elemento não foi para a lista } B[i]. \end{cases}
$$

イロトメタトメ ミドメミド ニミーのんぐ

Lembre-se que os números em A[1*..*n] são uniformemente distribuídos no intervalo [0*,*1).

Primeiro vamos calcular  $\mathrm{E}[X_{ij}^2]$ .

$$
X_{ij} = \begin{cases} 1 & \text{se o } j\text{-\'esimo elemento foi para a lista } B[i] \\ 0 & \text{se o } j\text{-\'esimo elemento não foi para a lista } B[i]. \end{cases}
$$

Lembre-se que os números em A[1*..*n] são uniformemente distribuídos no intervalo [0*,*1).

Observe que  $X_{ij}^2$  é uma variável aleatória binária.

K ロ ▶ K @ ▶ K 할 ▶ K 할 ▶ ① 할 → ① Q O

Primeiro vamos calcular  $\mathrm{E}[X_{ij}^2]$ .

$$
X_{ij} = \begin{cases} 1 & \text{se o } j\text{-\'esimo elemento foi para a lista } B[i] \\ 0 & \text{se o } j\text{-\'esimo elemento não foi para a lista } B[i]. \end{cases}
$$

Lembre-se que os números em A[1*..*n] são uniformemente distribuídos no intervalo [0*,*1).

Observe que  $\chi_{ij}^{\phantom{ij}2}$  é uma variável aleatória binária. Então

$$
E[X_{ij}^{2}] = Pr[X_{ij}^{2} = 1] = Pr[X_{ij} = 1] = \frac{1}{n}.
$$

**K ロ ▶ K 個 ▶ K 重 ▶ K 重 ▶ 「重 │ 約 Q Q** 

Voltando...

 $\mathcal{X}_i$ : número de elementos na lista  $B[i]$ 

 $X_{ij}$   $=$  $\int 1$  se o *j*-ésimo elemento foi para a lista  $B[i]$ 0  $\;$  se o  $j$ -ésimo elemento não foi para a lista  $B[i].$  $\mathcal{L}$ 

 $Y_i$ : número de comparações para ordenar a lista  $B[i]$ .

Observe que  $Y_i \leq X_i^2$ . Ademais,

$$
E[Y_i] \leq \sum_j E[X_{ij}^2] + \sum_j \sum_{k \neq j} E[X_{ij}X_{ik}]
$$

イロトメ 伊 トメ ミトメ ミトリ ミーの

Voltando...

 $\mathcal{X}_i$ : número de elementos na lista  $B[i]$ 

$$
X_{ij} = \begin{cases} 1 & \text{se o } j\text{-\'esimo elemento foi para a lista } B[i] \\ 0 & \text{se o } j\text{-\'esimo elemento não foi para a lista } B[i]. \end{cases}
$$

 $Y_i$ : número de comparações para ordenar a lista  $B[i]$ .

Observe que  $Y_i \leq X_i^2$ . Ademais,

$$
E[Y_i] \leq \sum_j E[X_{ij}^2] + \sum_j \sum_{k \neq j} E[X_{ij}X_{ik}]
$$
  
= 
$$
\sum_j \frac{1}{n} + \sum_j \sum_{k \neq j} E[X_{ij}X_{ik}]
$$

イロト イ団 トメ ミト メミト ニミーの

Voltando...

 $\mathcal{X}_i$ : número de elementos na lista  $B[i]$ 

$$
X_{ij} = \begin{cases} 1 & \text{se o } j\text{-\'esimo elemento foi para a lista } B[i] \\ 0 & \text{se o } j\text{-\'esimo elemento não foi para a lista } B[i]. \end{cases}
$$

 $Y_i$ : número de comparações para ordenar a lista  $B[i]$ .

Observe que  $Y_i \leq X_i^2$ . Ademais,

$$
E[Y_i] \leq \sum_j E[X_{ij}^2] + \sum_j \sum_{k \neq j} E[X_{ij}X_{ik}]
$$
  
= 
$$
\sum_j \frac{1}{n} + \sum_j \sum_{k \neq j} E[X_{ij}X_{ik}]
$$
  
= 
$$
1 + \sum_j \sum_{k \neq j} E[X_{ij}X_{ik}].
$$

イロトメ 伊 トメ ミトメ ミトリ ミーの

Para calcular  $E[X_{ii}X_{ik}]$  para  $j \neq k$ , primeiro note que  $X_{ii}$  e  $X_{ik}$  são variáveis aleatórias independentes.

Portanto,  $E[X_{ii}X_{ik}] = E[X_{ii}]E[X_{ik}]$ .

Ademais,  $E[X_{ij}] = Pr[X_{ij} = 1] = \frac{1}{n}$ .

Para calcular  $E[X_{ii}X_{ik}]$  para  $j \neq k$ , primeiro note que  $X_{ii}$  e  $X_{ik}$  são variáveis aleatórias independentes.

Portanto,  $E[X_{ii}X_{ik}] = E[X_{ii}]E[X_{ik}]$ .

Ademais,  $E[X_{ij}] = Pr[X_{ij} = 1] = \frac{1}{n}$ .

Logo,

$$
E[Y_i] \leq 1 + \sum_{j} \sum_{k \neq j} \frac{1}{n^2}
$$
  
= 1 + n(n-1) $\frac{1}{n^2}$   
= 1 + (n-1) $\frac{1}{n}$   
= 2 -  $\frac{1}{n}$ .

K ロ ▶ K 御 ▶ K ミ ▶ K ミ ▶ │ 글 │ ◆ Q Q G

Agora, seja  $Y = \sum_i Y_i$ .

Note que Y é o número de comparações realizadas pelo BUCKETSORT no total.

Assim  $E[Y]$  é o número esperado de comparações realizadas pelo algoritmo, e tal número determina o consumo assintótico de tempo do BUCKETSORT.

Agora, seja  $Y = \sum_i Y_i$ .

Note que Y é o número de comparações realizadas pelo BUCKETSORT no total.

Assim  $E[Y]$  é o número esperado de comparações realizadas pelo algoritmo, e tal número determina o consumo assintótico de tempo do BUCKETSORT.

$$
E[Y] = \sum_i E[Y_i] \leq 2n-1 = O(n).
$$

K ロ ▶ K 御 ▶ K ミ ▶ K ミ ▶ │ 글 │ ◆ Q Q G

Análise de Algoritmos –  $1^{\circ}$  sem 2022  $\hspace{1cm}$  57/93

Agora, seja  $Y = \sum_i Y_i$ .

Note que Y é o número de comparações realizadas pelo BUCKETSORT no total.

Assim  $E[Y]$  é o número esperado de comparações realizadas pelo algoritmo, e tal número determina o consumo assintótico de tempo do BUCKETSORT.

$$
E[Y] = \sum_i E[Y_i] \leq 2n-1 = O(n).
$$

O consumo de tempo esperado do BUCKETSORT quando os números em A[1*..*n] são uniformemente distribuídos no intervalo  $[0,1)$  é  $O(n)$ .

Þ

 $(1, 1)$   $(1, 1)$   $(1, 1)$   $(1, 1)$   $(1, 1)$   $(1, 1)$   $(1, 1)$ 

Mergesort

K ロ ▶ K @ ▶ K 할 ▶ K 할 ▶ | 할 | +9 Q Q · Análise de Algoritmos – 1<sup>o</sup> sem 2022 **59/93** 

#### Mergesort

 $\triangleright$  Onde declarar o vetor auxiliar?

K ロ X K 個 X X ミ X X ミ X ミ X の Q Q Q

#### Mergesort

- $\triangleright$  Onde declarar o vetor auxiliar?
- $\blacktriangleright$  Alternância entre dois vetores

K ロ → K 御 → K 君 → K 君 → 「君 → の Q Q

#### **Mergesort**

- $\triangleright$  Onde declarar o vetor auxiliar?
- $\blacktriangleright$  Alternância entre dois vetores
- $\blacktriangleright$  Teste se já ordenado

K ロ → K 御 → K 君 → K 君 → 「君 → の Q Q

#### **Mergesort**

- $\triangleright$  Onde declarar o vetor auxiliar?
- $\blacktriangleright$  Alternância entre dois vetores
- $\blacktriangleright$  Teste se já ordenado
- $\blacktriangleright$  Inserção direta para vetores pequenos

#### **Mergesort**

- $\triangleright$  Onde declarar o vetor auxiliar?
- $\blacktriangleright$  Alternância entre dois vetores
- $\blacktriangleright$  Teste se já ordenado
- $\blacktriangleright$  Inserção direta para vetores pequenos

### **Quicksort**

#### **Mergesort**

- $\triangleright$  Onde declarar o vetor auxiliar?
- $\blacktriangleright$  Alternância entre dois vetores
- $\blacktriangleright$  Teste se já ordenado
- $\blacktriangleright$  Inserção direta para vetores pequenos

#### **Quicksort**

 $\blacktriangleright$  Elementos repetidos: partição ternária

#### Mergesort

- ▶ Onde declarar o vetor auxiliar?
- $\blacktriangleright$  Alternância entre dois vetores
- $\blacktriangleright$  Teste se já ordenado
- $\blacktriangleright$  Inserção direta para vetores pequenos

### **Quicksort**

- $\blacktriangleright$  Elementos repetidos: partição ternária
- $\blacktriangleright$  Mediana de três

#### **Mergesort**

- $\triangleright$  Onde declarar o vetor auxiliar?
- $\blacktriangleright$  Alternância entre dois vetores
- $\blacktriangleright$  Teste se já ordenado
- $\blacktriangleright$  Inserção direta para vetores pequenos

### **Quicksort**

- $\blacktriangleright$  Elementos repetidos: partição ternária
- $\blacktriangleright$  Mediana de três
- $\blacktriangleright$  Recursão de cauda

#### **Mergesort**

- $\triangleright$  Onde declarar o vetor auxiliar?
- I Alternância entre dois vetores
- **Teste se já ordenado**
- $\blacktriangleright$  Inserção direta para vetores pequenos

### **Quicksort**

- $\blacktriangleright$  Elementos repetidos: partição ternária
- $\blacktriangleright$  Mediana de três
- $\blacktriangleright$  Recursão de cauda
- $\blacktriangleright$  Inserção direta para vetores pequenos

Rearranja A[p *..*r] em ordem crescente.

```
MergeSort (A,p,r)
1 se p < r
2 então q \leftarrow |(p+r)/2|3 MergeSort(A,p,q)
4 MERGESORT(A, q+1, r)5 INTERCALA(A, p, q, r)
```
 $\triangleright$  Onde declarar o vetor auxiliar usado no INTERCALA?

イロト イ団 トイヨト イヨト ニヨーの

 $MERGESORT (A, n) \leftarrow \text{aqui}$ 

1 MergeSortRec (A*,*1*,*n)

MergeSortRec (A*,*p*,*r)

```
1 se p < r2 então q \leftarrow |(p+r)/2|3 MergeSortRec(A,p,q)
4 MERGESORTREC(A, q+1, r)5 INTERCALA(A, p, q, r)
```
 $\triangleright$  Onde declarar o vetor auxiliar usado no INTERCALA?

K ロ ▶ K 倒 ▶ K ヨ ▶ K ヨ ▶ │ ヨ │ め

MERGESORT  $(A, n)$ 

1 MergeSortRec (A*,*1*,*n)

MergeSortRec (A*,*p*,*r)

- 1 **se**  $p < r$ 2 **então**  $q \leftarrow |(p+r)/2|$ 3 MergeSortRec(A*,*p*,*q) 4 MERGESORTREC $(A, q+1, r)$ 5 INTERCALA $(A, p, q, r)$
- $\triangleright$  Onde declarar o vetor auxiliar usado no INTERCALA?
- $\blacktriangleright$  Alternância entre dois vetores

K ロ ▶ K 倒 ▶ K ヨ ▶ K ヨ ▶ │ ヨ │ め

### MergeSort (A*,*n)

- $1 \quad B \leftarrow A$
- 2 MERGESORTREC  $(B, A, 1, n)$

MergeSortRec (A*,*B*,*p*,*r)

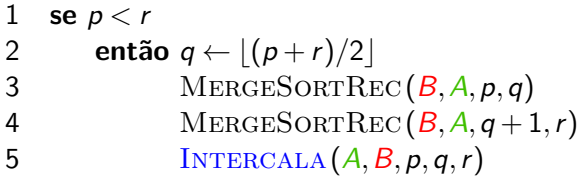

 $\triangleright$  Onde declarar o vetor auxiliar usado no INTERCALA?

 $\blacktriangleright$  Alternância entre dois vetores

4 0 > 4 d + 4 d + 4 d + 3 d + 0 q c
#### Dicas de implementação: Mergesort

```
INTERCALA (A, B, p, q, r)1 i \leftarrow p j \leftarrow q+1 k \leftarrow p2 enquanto i ≤ q e j ≤ r faça
3 se A[i] < A[i]4 então B[k] \leftarrow A[i] k \leftarrow k+1 i \leftarrow i+15 senão B[k] \leftarrow A[j] k \leftarrow k+1 j \leftarrow j+16 enquanto i ≤ q faça
7 B[k] \leftarrow A[i] k \leftarrow k+1 i \leftarrow i+18 enquanto j ≤ r faça
9 B[k] \leftarrow A[j] k \leftarrow k+1 j \leftarrow j+1
```
 $\triangleright$  Onde declarar o vetor auxiliar usado no INTERCALA?  $\blacktriangleright$  Alternância entre dois vetores

4 0 > 4 d + 4 d + 4 d + 4 d + 6 d + 6 d + 6 d + 6 d + 6 d + 6 d + 6 d + 6 d + 6 d + 6 d + 6 d + 6 d + 6 d + 6 d + 6 d + 6 d + 6 d + 6 d + 6 d + 6 d + 6 d + 6 d + 6 d + 6 d + 6 d + 6 d + 6 d + 6 d + 6 d + 6 d + 6 d + 6 d +

### Dicas de implementação: Mergesort

```
INTERCALA (A, p, q, r)1 para i ← p até q faça B[i] ← A[i]
2 para j \leftarrow q+1 até r faça B[r+q+1-j] \leftarrow A[j]3 i \leftarrow p i \leftarrow r4 para k ← p até r faça
5 se B[i] < B[j]6 então A[k] \leftarrow B[i]7 i \leftarrow i + 18 senão A[k] \leftarrow B[j]9 j \leftarrow j - 1
```
 $\triangleright$  Onde declarar o vetor auxiliar usado no INTERCALA?

- $\blacktriangleright$  Alternância entre dois vetores
- $\blacktriangleright$  Teste se já ordenado

K ロ X K 倒 X K ミ X X ミ X シ 、ミ / の

## Dicas de implementação: Mergesort

```
INTERCALA (A, p, q, r)0 se A[q] > A[q + 1] então ←− aqui
1 para i ← p até q faça B[i] ← A[i]
2 para j \leftarrow q + 1 até r faca B[r + q + 1 - j] \leftarrow A[j]3 i \leftarrow p i \leftarrow r4 para k ← p até r faça
5 se B[i] \leq B[i]6 então A[k] \leftarrow B[i]7 i ← i + 18 senão A[k] \leftarrow B[j]9 j \leftarrow j - 1
```
- $\triangleright$  Onde declarar o vetor auxiliar usado no INTERCALA?
- $\blacktriangleright$  Alternância entre dois vetores
- $\blacktriangleright$  Teste se já ordenado

K ロ ▶ K @ ▶ K 로 ▶ K 로 ▶ - 로 - K Q Q Q

#### Quicksort (A*,*p*,*r) 1 **se**  $p < r$ 2 **então**  $q \leftarrow \text{PARTICIONE}(A, p, r)$ 3 QUICKSORT $(A, p, q-1)$ 4 QUICKSORT $(A, q+1, r)$

KO KARK KEK KEK EL YAN

KO KAR KEKKEK E YAN

```
Quicksort (A,p,r)
1 se p < r
2 então (q, t) \leftarrow \text{TRIPARTICIONE}(A, p, r)3 QUICKSORT(A, p, q-1)4 QUICKSORT(A, t+1, r)
```
 $\blacktriangleright$  Elementos repetidos: partição ternária

#### Particione-Alea(A*,*p*,*r)

- 1 *i* ← RANDOM $(p, r)$
- 2  $A[i] \leftrightarrow A[r]$
- 3 **devolva** Particione(A*,*p*,*r)
- $\blacktriangleright$  Elementos repetidos: partição ternária
- $\blacktriangleright$  Mediana de três

K ロ ▶ K @ ▶ K 할 ▶ K 할 ▶ ① 할 → ① Q Q

#### Particione-Alea(A*,*p*,*r)

- 1 *i* ← RANDOM $(p, r)$
- 2  $A[i] \leftrightarrow A[r]$
- 3 **devolva** Particione(A*,*p*,*r)
- $\blacktriangleright$  Elementos repetidos: partição ternária
- $\blacktriangleright$  Mediana de três

Em vez de escolher um pivô aleatoriamente, escolhe três elementos do vetor aleatoriamente, e usa como pivô a mediana dos três.

K ロ ▶ K 御 ▶ K 로 ▶ K 로 ▶ - 로 - K 9 9.0

#### Particione-Alea(A*,*p*,*r)

- 1 *i* ← RANDOM $(p, r)$
- 2  $A[i] \leftrightarrow A[r]$
- 3 **devolva** Particione(A*,*p*,*r)
- $\blacktriangleright$  Elementos repetidos: partição ternária
- $\blacktriangleright$  Mediana de três

Em vez de escolher um pivô aleatoriamente, escolhe três elementos do vetor aleatoriamente, e usa como pivô a mediana dos três.

Aproveite para colocar o menor dos três no extremo esquerdo, e o maior dos três no extremo direito, e use-os de sentinela na partição!

 $(1 - 3)$   $(1 - 4)$   $(1 - 4)$   $(1 - 3)$   $(1 - 3)$   $(1 - 3)$   $(1 - 3)$   $(1 - 3)$   $(1 - 3)$   $(1 - 3)$   $(1 - 3)$   $(1 - 3)$   $(1 - 3)$   $(1 - 3)$   $(1 - 3)$   $(1 - 3)$   $(1 - 3)$   $(1 - 3)$   $(1 - 3)$   $(1 - 3)$   $(1 - 3)$   $(1 - 3)$   $(1 - 3)$   $(1 - 3)$   $(1 -$ 

#### **Particione**

Rearranja  $A[p, r]$  de modo que  $p \le q \le r$  e  $A[p..q-1]$  <  $A[q]$  <  $A[q+1..r]$ Supõe que  $A[p] \leq A[r] \leq A[r-1]$  e use  $A[r]$  como pivô.

PARTICIONE  $(A, p, r)$  $1 \quad x \leftarrow A[r] \quad \Rightarrow x \in \circ$  "pivô"  $i \leftarrow p+1$   $i \leftarrow r-2$  **enquanto** i ≤ j **faça enquanto**  $A[i] \leq x$  faça  $i \leftarrow i+1$ **enquanto**  $A[j] > x$  faça  $j \leftarrow j-1$ **se**  $i < i$  **então**  $A[i] \leftrightarrow A[i]$  $A[i] \leftrightarrow A[r]$ **devolva** i

KO KAR KEKKEK E YAN

```
Quicksort (A,p,r)
1 se p < r
2 então q \leftarrow \text{PARTICIONE}(A, p, r)3 QUICKSORT(A, p, q-1)4 QUICKSORT(A, q+1, r) ← aqui
```
 $\blacktriangleright$  Elementos repetidos: partição ternária

- $\blacktriangleright$  Mediana de três
- $\blacktriangleright$  Recursão de cauda

K ロ ▶ K @ ▶ K 로 ▶ K 로 ▶ - 로 - K Q Q Q

Quicksort (A*,*p*,*r)

- 1 **enquanto** p *<* r **faça** ←− **virou enquanto aqui!**
- 2  $q \leftarrow$  PARTICIONE  $(A, p, r)$
- 3 QUICKSORT $(A, p, q-1)$
- 4 p ← q + 1 ←− **ajusta os parâmetros!**
- $\blacktriangleright$  Elementos repetidos: partição ternária
- $\blacktriangleright$  Mediana de três
- $\blacktriangleright$  Recursão de cauda

Substitua essa chamada recursiva por um enquanto.

K ロ ▶ K 倒 ▶ K ヨ ▶ K ヨ ▶ │ ヨ │ め

### Quicksort (A*,*p*,*r)

- 1 **enquanto** p *<* r **faça** ←− **virou enquanto aqui!**
- 2  $q \leftarrow$  PARTICIONE  $(A, p, r)$
- 3 QUICKSORT $(A, p, q-1)$
- 4 p ← q + 1 ←− **ajusta os parâmetros!**
- $\blacktriangleright$  Elementos repetidos: partição ternária
- $\blacktriangleright$  Mediana de três
- $\blacktriangleright$  Recursão de cauda

Correto: substitua a chamada da maior metade!

イロト イ団 トイヨト イヨト ニヨーの

#### Quicksort (A*,*p*,*r) 1 **enquanto** p *<* r ←− **virou enquanto aqui!** 2  $q \leftarrow$  PARTICIONE  $(A, p, r)$ 3 **se** q − p *<* r − q 4 **então** Quicksort(A*,*p*,*q − 1) 5  $p \leftarrow q+1$ 6 **senão** QUICKSORT $(A, q+1, r)$ 7  $r \leftarrow q-1$

- $\blacktriangleright$  Elementos repetidos: partição ternária
- $\blacktriangleright$  Mediana de três
- $\blacktriangleright$  Recursão de cauda

Correto: substitua a chamada da maior metade!

K ロ ▶ K 倒 ▶ K ヨ ▶ K ヨ ▶ │ ヨ │ め

#### Quicksort (A*,*p*,*r) 1 **enquanto** p *<* r ←− **virou enquanto aqui!** 2  $q \leftarrow$  PARTICIONE  $(A, p, r)$ 3 **se** q − p *<* r − q 4 **então** QUICKSORT $(A, p, q-1)$ 5  $p \leftarrow q+1$ 6 **senão** QUICKSORT $(A, q+1, r)$ 7  $r \leftarrow a-1$

- $\blacktriangleright$  Elementos repetidos: partição ternária
- $\blacktriangleright$  Mediana de três
- $\blacktriangleright$  Recursão de cauda

Correto: substitua a chamada da maior metade! Profundidade da pilha da recursão:  $O(\lg n)$ .

# Dicas de implementação

Inserção direta para vetores pequenos.

#### **Mergesort**

- $\triangleright$  Onde declarar o vetor auxiliar usado no INTERCALA?
- $\blacktriangleright$  Alternância entre dois vetores
- $\blacktriangleright$  Teste se já ordenado

#### **Quicksort**

- $\blacktriangleright$  Elementos repetidos: partição ternária
- $\blacktriangleright$  Mediana de três
- $\blacktriangleright$  Recursão de cauda

#### **Heapsort**

 $\triangleright$  Desce tudo sem comparar, depois sobe o que precisa.

KO KAR KEKKEK E YAN

## Comparação entre os algoritmos

K ロ ▶ K @ ▶ K 할 ▶ K 할 ▶ .. 할 .. ⊙ Q Q

#### Mergesort:

Entre  $\frac{1}{2}$ nlgn e nlgn comparações. Usa espaço extra linear.

# Comparação entre os algoritmos

#### Mergesort:

Entre  $\frac{1}{2}$ nlgn e nlgn comparações. Usa espaço extra linear.

Quicksort:

Em média,  $2n \lg n$  comparações (e  $\frac{1}{3} n \lg n$  trocas). Espaço extra logarítmico.

K ロ ▶ K 御 ▶ K 君 ▶ K 君 ▶ ○ 君 ○ 約9.0

# Comparação entre os algoritmos

#### Mergesort:

```
Entre \frac{1}{2}nlgn e nlgn comparações.
Usa espaço extra linear.
```
#### Quicksort:

Em média,  $2n \lg n$  comparações (e  $\frac{1}{3} n \lg n$  trocas). Espaço extra logarítmico.

#### Heapsort:

Menos de  $2n \lg n + 2n$  comparações. (Em média, cai para metade disso com a melhora.) Espaço extra constante. Performance de cache ruim.

イロン イ団 メイミン イミン ニヨー

### Primeira prova

Data: 29 de abril (sexta), às 10h.

Duração: 2 horas (reserve mais um pouco).

Matéria da prova: tudo que vimos até a aula passada.

**Kロメ K個メ K ミメ K ミメーミー のなぐ** 

### Primeira prova

Data: 29 de abril (sexta), às 10h.

Duração: 2 horas (reserve mais um pouco).

Matéria da prova: tudo que vimos até a aula passada.

Dúvidas? Perguntas?

KID KAP KE KAEK E YORO

Análise de Algoritmos – 1º sem 2022 **93. Exemplo 1986 en 2018** 92/93